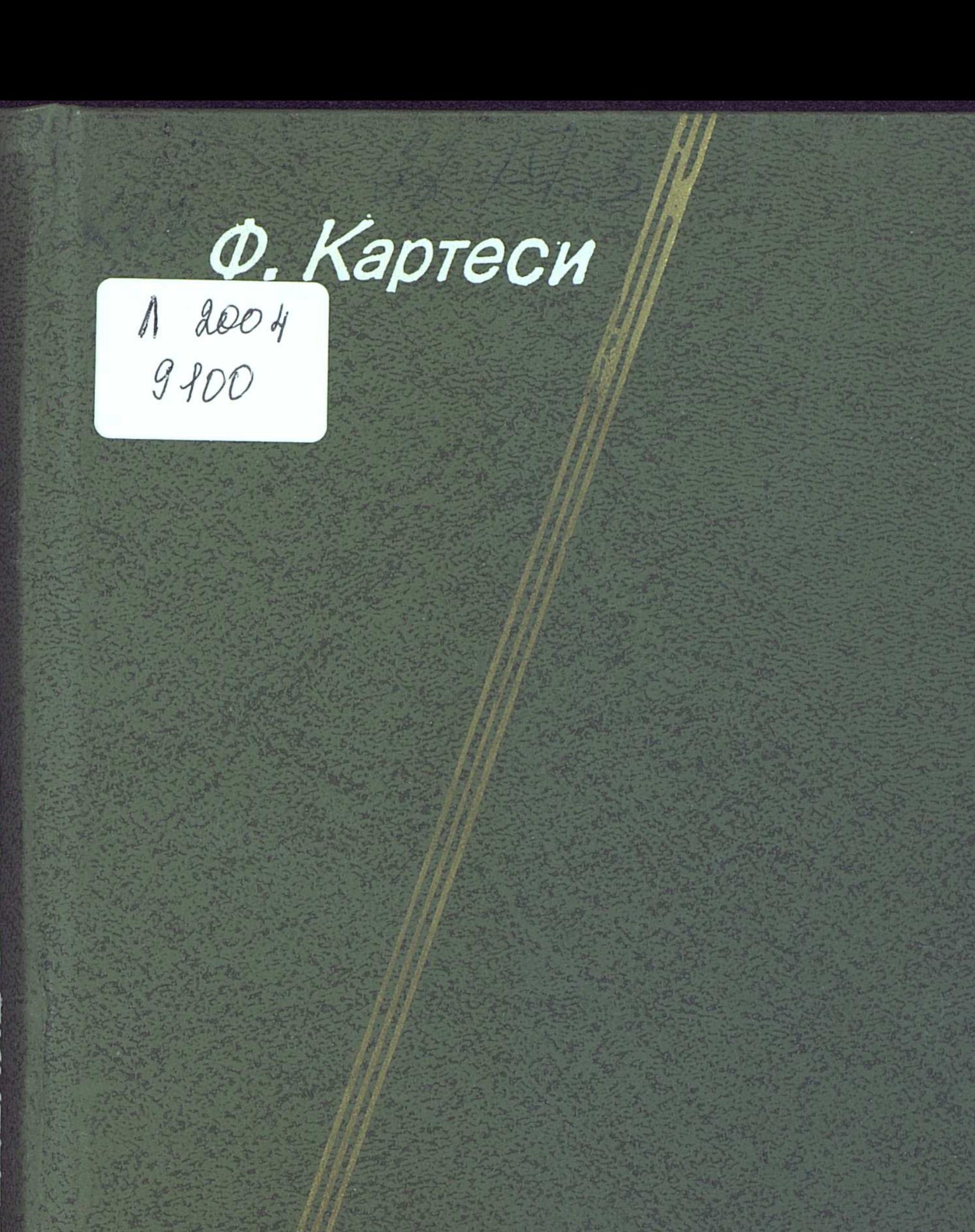

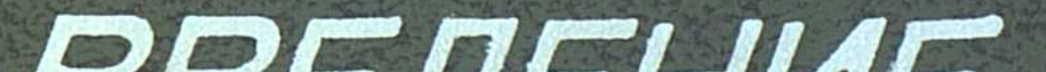

# **BBELIEMME B KOHEYHBIE** TEOMETPINI

 $\sim 10^7$ 

 $\mathcal{F}(\mathcal{L})$  and  $\mathcal{F}(\mathcal{L})$  $\label{eq:2.1} \frac{1}{\sqrt{2}}\int_{\mathbb{R}^3}\frac{1}{\sqrt{2}}\left(\frac{1}{\sqrt{2}}\right)^2\frac{1}{\sqrt{2}}\left(\frac{1}{\sqrt{2}}\right)^2\frac{1}{\sqrt{2}}\left(\frac{1}{\sqrt{2}}\right)^2\frac{1}{\sqrt{2}}\left(\frac{1}{\sqrt{2}}\right)^2.$  $\label{eq:2.1} \frac{1}{2} \int_{\mathbb{R}^3} \frac{1}{\sqrt{2}} \, \mathrm{d} \mu \, \mathrm{d} \mu \,$ 

 $\frac{1}{2} \left( \frac{1}{2} \right) \left( \frac{1}{2} \right)$ 

 $\sim 10^{11}$  km  $^{-1}$ 

99

## **ОГЛАВЛЕНИЕ**

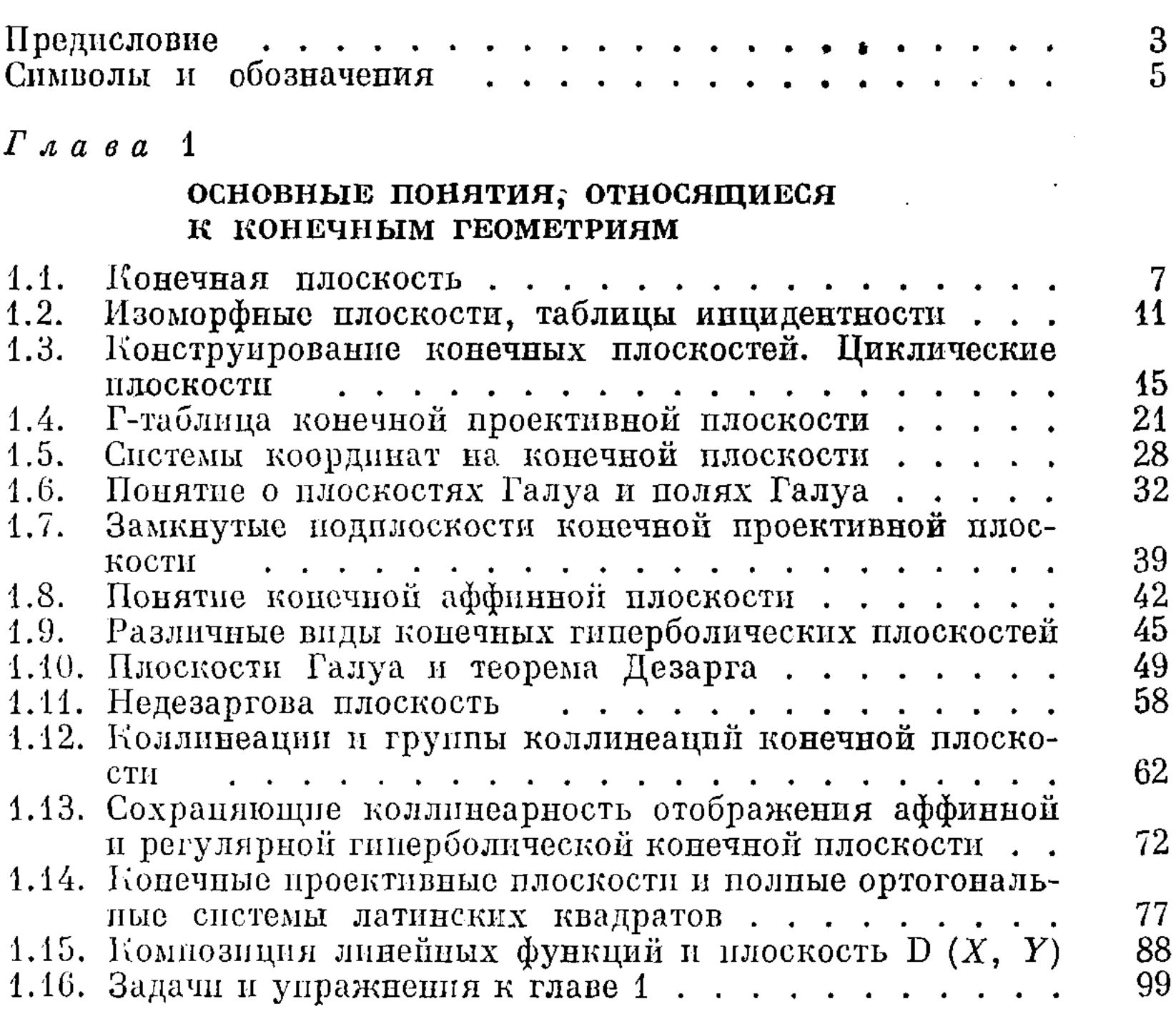

## $\Gamma$  a a a a 2

## ГЕОМЕТРИИ ГАЛУА

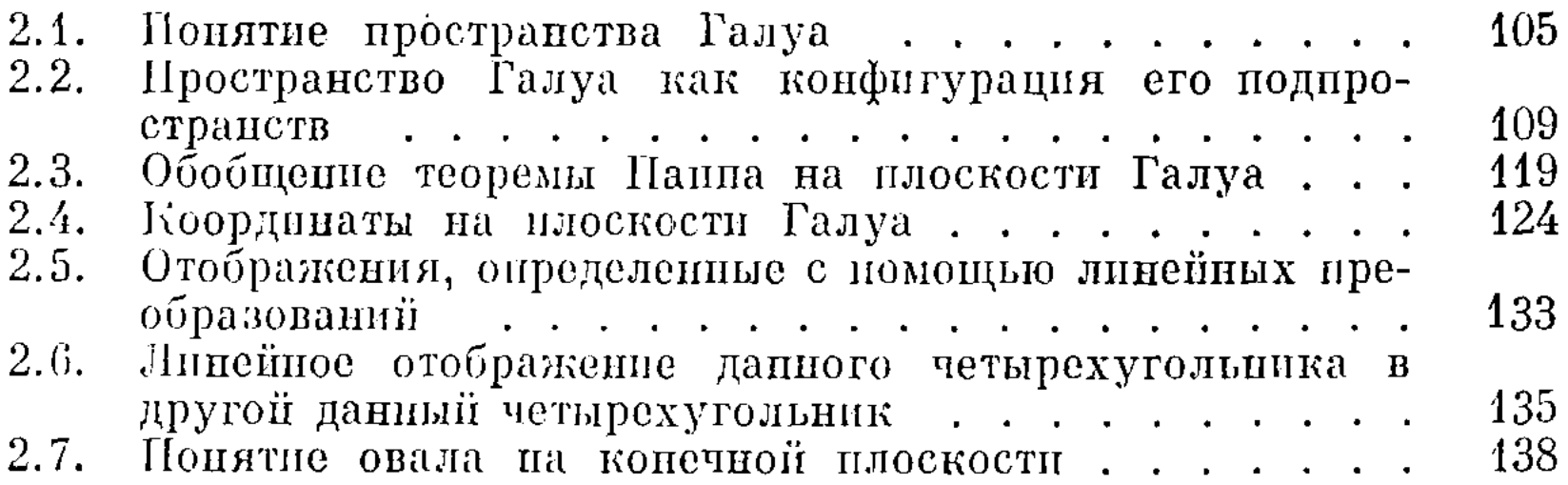

#### ОГЛАВЛЕНИЕ

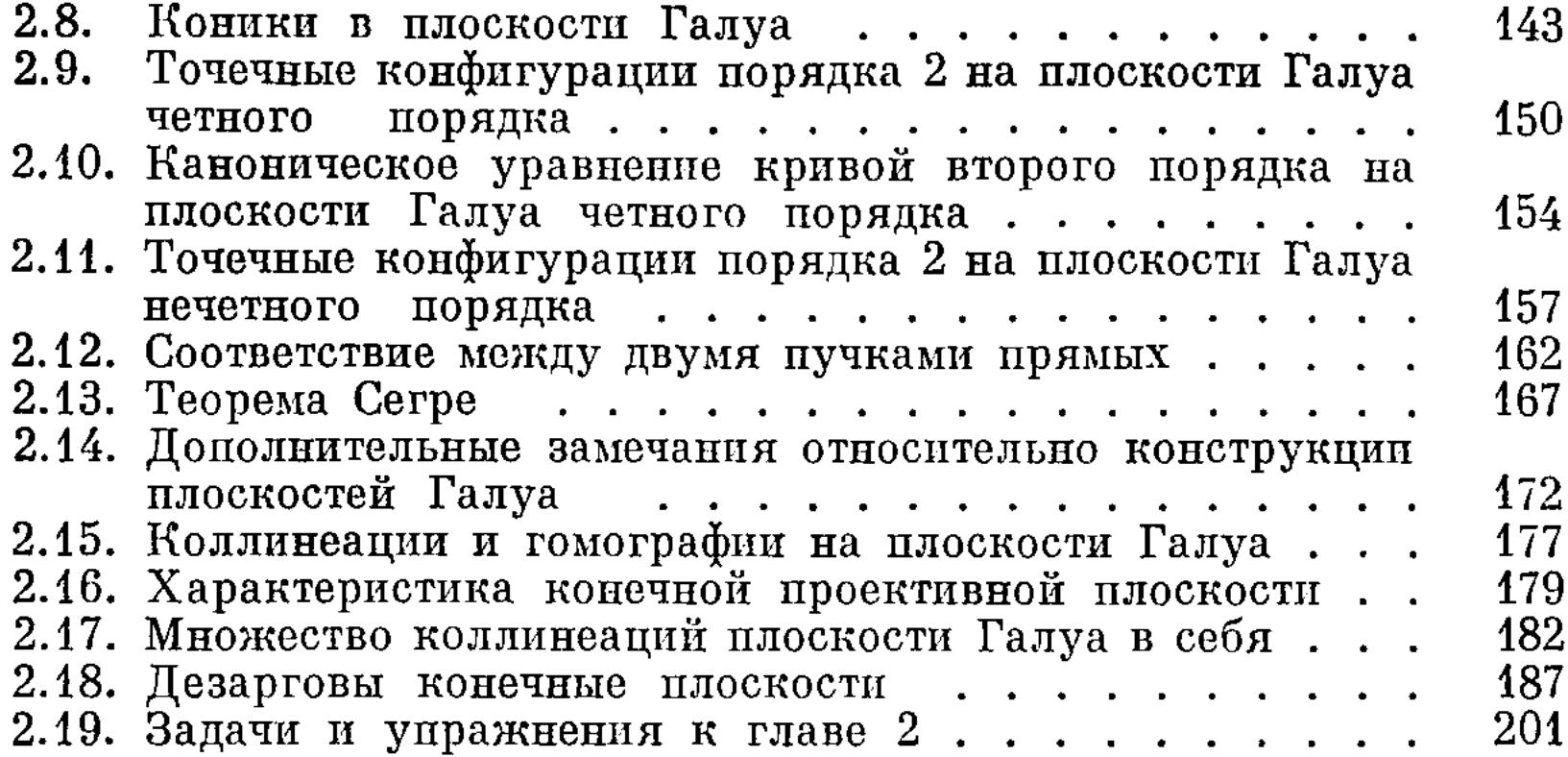

## $\int \rho$  a a a 3

 $\sim 100$ 

 $\mathop{!}\! \! \! \mathop{!}\nolimits$ 

## ГЕОМЕТРИЧЕСКИЕ КОНФИГУРАЦИИ И СЕТИ

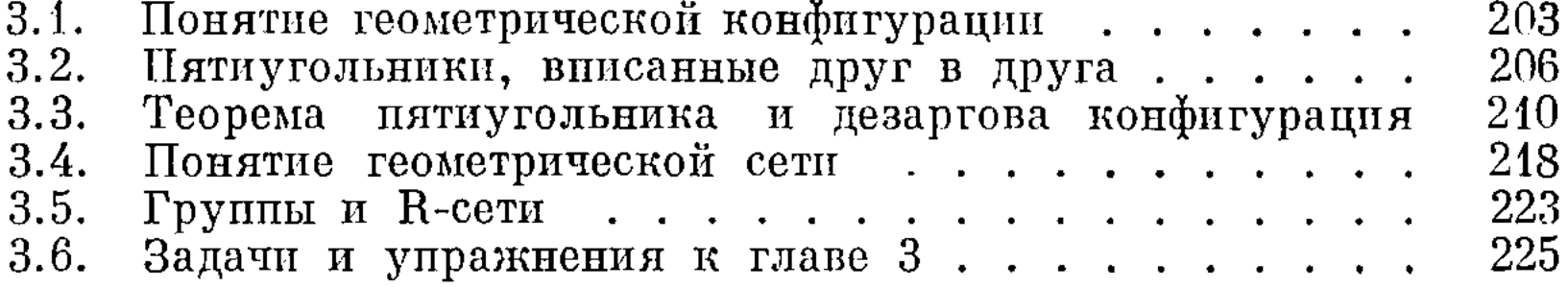

 $\sim 10^{11}$  km

## $\Gamma$  a a a a 4

### НЕКОТОРЫЕ ПРИЛОЖЕНИЯ КОНЕЧНЫХ ГЕОМЕТРИЙ К КОМБИНАТОРИКЕ

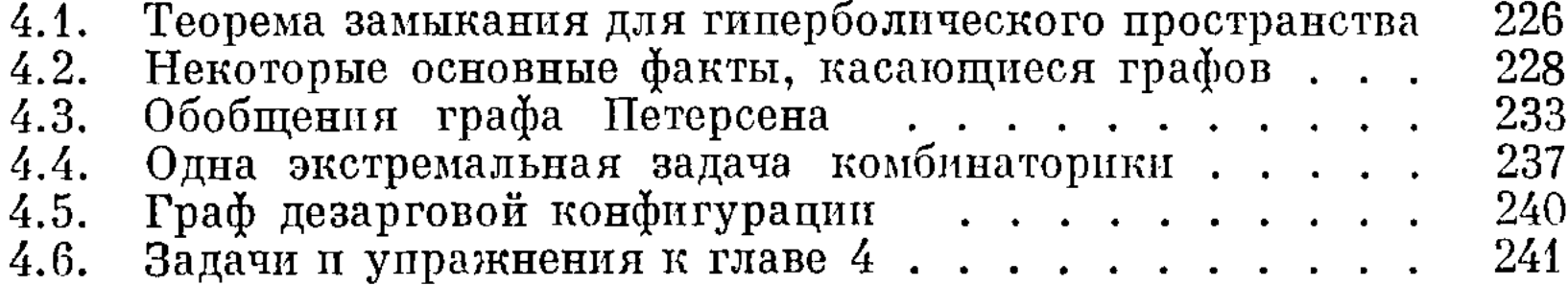

 $\sim$ 

 $\Gamma$  a a a a 5

## КОМБИНАТОРИКА И КОНЕЧНЫЕ ГЕОМЕТРИИ

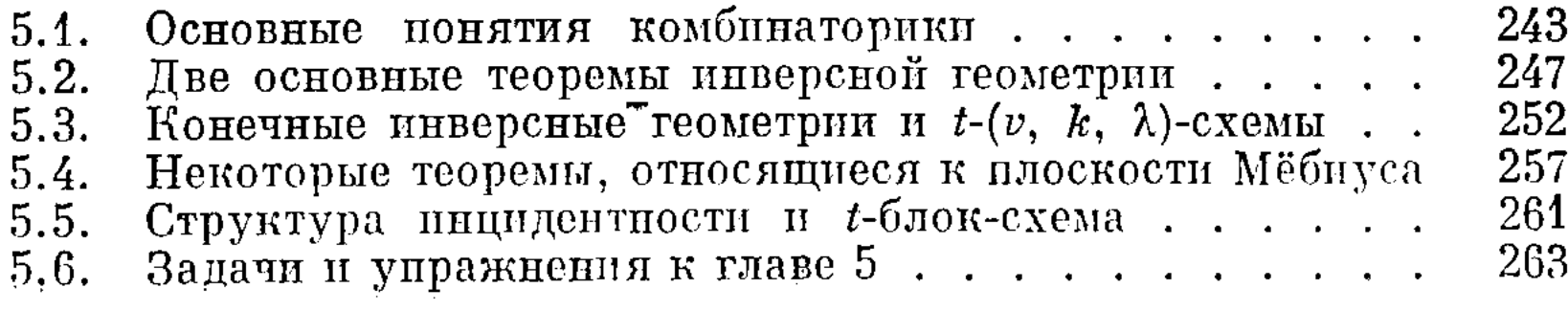

#### ОГЛАВЛЕНИЕ

## $\Gamma$  *a a a a b*

#### НЕКОТОРЫЕ ДОПОЛНИТЕЛЬНЫЕ ВОПРОСЫ ТЕОРИИ КОНЕЧНЫХ ГЕОМЕТРИЙ

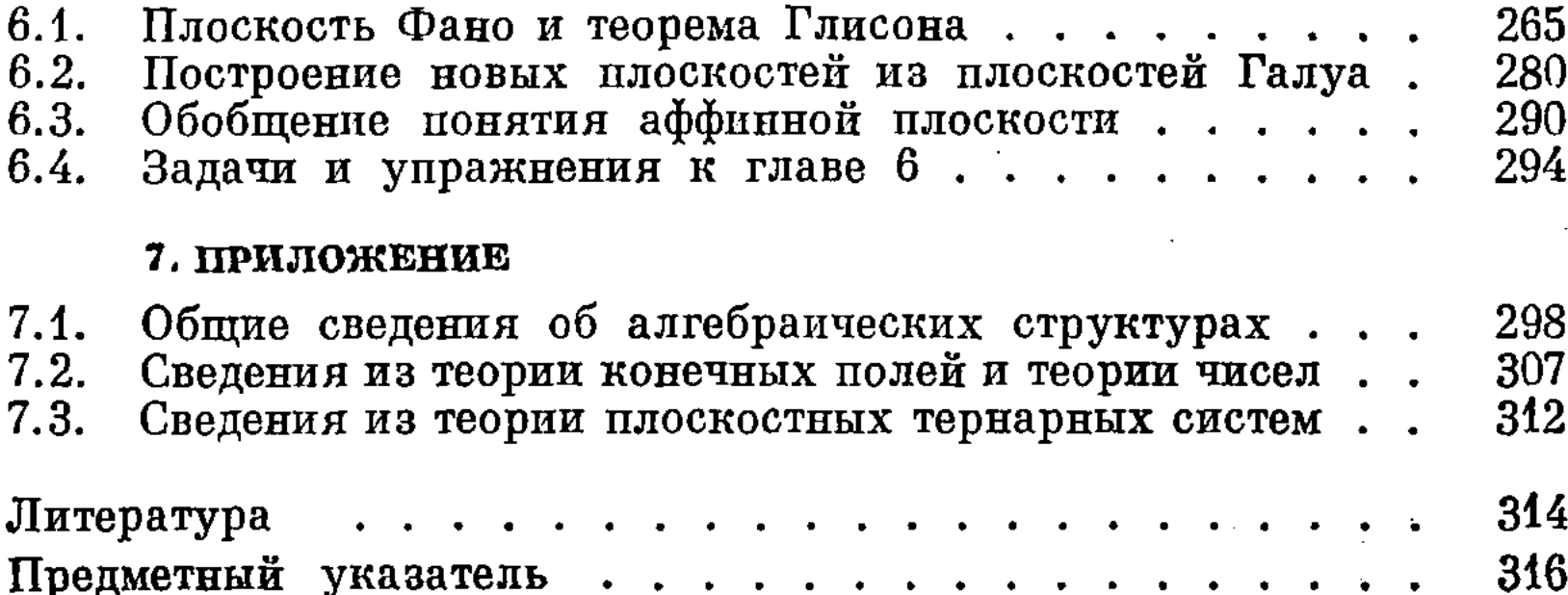

## Ференц Картеси

Введение в конечные геометрии

М., 1980 г., 320 стр. с илл.

Редактор Н. Р. Камышанский гехн. редактор в. в. морозова Корректор А. Л. Ипатова

**HE No 11541** 

Сдано в набор 04.09.79. Подписано к печати 23.01.80. Бумага 84×1081/32. тип. № 1. Обыкновенная гарнитура. Высокая печать. Ус-<br>ловн. печ. л. 16,80. Уч.-изд. л. 15,41. Тираж 7500 экз. Заказ № 0446. Цена книги 1 р. 40 к.

Издательство «Наука». Главная редакция физико-математической литературы 117071, Москва. В-71, Ленинский проспект, 15

Набрано в Ордена Трудового Красного Знамени Московской типографии No. 7 «Искра революции» Союзнолитрафирома Государственного Комитева 103001, Трехпрудный пер., 9 Отпечатано во 2-й типографии издательства «Наука», 121099, Москва, Шубинский пер., 10. Зак. 2795